# **Мастер – класс «Создание анимационного мультфильма «Осень швея»**

- **Цель:** познакомить коллег с основными этапами и приемами создания видеофильмов;
	- показать на практике этапы создания проекта.

**Оборудование:** ноутбук, видеопроектор, цифровая видеокамера, бумага, технологические схемы, диски с работами детей.

### **Вступление.**

Современных детей неотвратимо влечет в мир компьютерных технологий. Из этого интереса можно извлечь пользу, чтобы подрастающее поколение развивалось и раскрывало творческий потенциал. Компьютер может стать инструментом развития творческих начал в ребенке, так как создавать нечто новое, свое – гораздо интереснее, чем пользоваться уже готовым.

Для обычного ребенка компьютерное творчество доступно и привлекательно в виде создания и анимации изображений. Каждый с удовольствием смотрит смешные мультипликационные фильмы. Многих одолевало желание самому сделать такой фильм. А ведь сделать мультфильм под силу каждому, кто имеет сотовый телефон или цифровой фотоаппарат с камерой.

 Каждый мультипликационный фильм — маленькое чудо. Оживают рисунки, живыми становятся предметы. Любой замысел, любая фантазия доступны этому виду искусства. Но мультипликационные фильмы создаются на профессиональных киностудиях большим коллективом специалистов. К их услугам сложная современная аппаратура, здесь трудятся сотни художников. Но снять мультик могут один или несколько любителей, владея всего лишь сотовым телефоном или компьютером. Именно поэтому у меня и возникла мысль делать с детьми мультфильмы. И я не ошиблась, ведь ребятам всегда интересно своими руками сотворить хоть маленькое, но настоящее чудо. В процессе работы я старалась не забывать и о поставленных перед собой задачах. Они были такими:

- почувствовать вкус к творческой деятельности, связанной с применением ИКТ;
- научиться методам и приемам создания видеопроектов;

- формировать информационную компетентность.

Создавая мультипликационные фильмы, дети учатся самостоятельно разрабатывать сценарии, решать творческие задачи, овладевать навыками практической работы в области анимации. И это доставляет им много радости, удовольствия и удовлетворения, ведь они делают всё сами. «Я самглавный мотив их поступков, действий и увлечений.»Я видела их горящие радостью глаза, удивление и радость от работы по созданию мультика. Они чуть ли не со слезами заканчивали занятие, им хотелось творить и творить, побыстрее закончить работу и посмотреть результаты своего труда.

### **Этапы создания видеофильмов:**

- написание сценария;
- распределение ролей и репетиция;
- изготовление персонажей и декораций;
- процесс съемки;
- монтаж готового фильма из видеоклипов и его oзвучание.

 Фильмы, над которыми работают дети, могут быть анимационными, документальными, игровыми. Можно снимать интервью и ток-шоу, мультфильмы и документальные фильмы. Видеопроекты позволяют вовлечь в процесс продуктивной деятельности большое количество детей, предоставив им возможность попробовать себя в разных ролях: сценариста, декоратора, художника, мастера по куклам, актера, кукловода, режиссера, видео- и звукооператора, редактора и др.

 При работе над видеопроектом дети не только овладевают чисто техническими навыками производства фильма. Они включаются в процесс творчества, активно мыслят и говорят. Выбор подходящих тем и сюжетов, написание вариантов сценария, обсуждение сценария, обсуждение текстов, подбор материалов для анимирования и декораций, сам процесс съемки и монтаж готовых фильмов, написание титров или текста закадровой речи проходят в обстановке коллективного обсуждения. Когда надо не только представить свои идеи и работы, но еще и обосновать свою точку зрения.

 Изготовление героев и декораций из пластилина, разных видов бумаги и картона, ткани, деталей лего-консрукторов, природных и поделочных материалов, рисование фонов и заставок, поиск подходящей музыки для озвучания тоже неотъемлемая часть работы над видеофильмом.

 Съемки и монтирование фильмов требуют большой технической сноровки, тщательности в подборе отснятого материала. В написании закадрового текста или текста титров надо соблюсти требования понятности и краткости. И, конечно, большую роль играет при этом руководящая роль педагога, его педагогический организаторский талант, такт и понимание желаний и стремлений ребят.

### **Советы педагогам, начинающим работать с юными мультипликаторами:**

 • Дети совместно с педагогом выбирают тему видеофильма. Тема должна быть интересна им, предоставлять возможность ребятам поделиться личным жизненным опытом.

• Процесс работы не должен растягиваться на очень длительное время;

 • Дети заранее понимают, какой продукт получится на выходе и где они будут его демонстрировать.

Каждый с удовольствием смотрит смешные мультипликационные фильмы. Многих одолевало желание самому сделать такой фильм. А ведь сделать мультфильм под силу каждому кто имеет сотовый телефон или цифровой фотоаппарат с камерой.

Прежде чем приступить к работе, я решила узнать, как зародилась мультипликация. Всё, что я узнала интересного из этой увлекательной области, я рассказала ребятам, заразив их своей идеей создания мультфильма. Вот что нам стало известно. Термин «мультипликация» употребляют исключительно в русском кино, как синоним термина «анимация». В переводе с латинского «anima» означает«душа». Значит «анимация» не что иное, как «оживление» или «одушевление». С давних времен люди мечтали о возможности передать движение в своих произведениях. Яркую передачу движения находим мы в искусстве древнего Египта и древней Греции, Китая. В XV в. появились книжки с рисунками фаз движения человека, разворачивая которые создавалась иллюзия оживших картинок. В средние века также находились умельцы ,развлекавшие публику с помощью аппарата наподобие фильмоскопа, который называли«волшебным фонарем». 28 октября 1892 года в Париже художник и изобретатель Эмиль Рейно публично продемонстрировал свой аппарат праксиноскоп, который показывал движущиеся картинки. Именно эта дата теперь и считается началом эпохи анимационного кино. Запись первого русского мультфильма была сделана в 1906 году. Кино шедевр снял балетмейстер Мариинского театра Александр Ширяев. Запись его мультфильма была обнаружена киноведом Виктором Бочаровым только в 2009 году. Долгие годы отцом кукольного творчества считался Владислав Старевич, который снял кукольный фильм в 1910 году. Создателем первого в истории звукового, первого музыкального и первого полнометражного мультфильма является американский художник-мультипликатор, кинорежиссёр, актёр, сценарист и продюсер Уолт Дисней. С30 года и по настоящее время его мультфильмы – «Белоснежка и семь гномов»,«Сто один далматинец», мультсериалы о Микке Маусе и др. пользуются огромной

популярностью. В 1936 году в нашей стране была организована мультипликационная студия "Союзмультфильм". За более чем 70-летнюю историю мультипликации на студии были созданы всем известные мультфильмы «Ну, погоди!»,«Малыш и Карлсон», «Винни-Пух», «Трое из Простоквашино», «КрокодилГена» и др. В настоящее время в России есть несколько крупных анимационных студий и множество мелких. Самыми известными считаются студия "Пилот", студия "Мельница" и кинокомпания "Мастер-фильм". 2012 год для отечественной мультипликации – юбилейный. Она отмечает своё столетие со дня первого кинопоказа

 Каждый мультипликационный фильм — маленькое чудо. Оживают рисунки, живыми становятся предметы. Любой замысел, любая фантазия доступны этому виду искусства. Но мультипликационные фильмы создаются на профессиональных киностудиях большим коллективом специалистов. К их услугам сложная современная аппаратура, здесь трудятся сотни художников. Но снять мультик могут один или несколько любителей, владея всего лишь сотовым телефоном или камерой.

### **Наш опыт.**

 Я хотела бы сегодня рассказать об одном способе создания мультфильма-покадровой съемке на примере нашего мультфильма «Осень– швея». Мы рисовали, а также складывали из цветной бумаги (оригами) персонажей и декорации. Некоторые фигурки дети делали из пряжи. Перекладывая их на небольшие расстояния, мы добивались эффекта движения: разноцветные осенние листья танцевали в красивом хороводе, кораблик плыл по реке, деревья качались на ветру, на небе плыли облака. Дети с увлечением занимались этим творческим процессом, который требовал от них кропотливого труда, внимания, терпения, потому что они сами выбрали тему мультфильма. А назывался он «Осень-швея». Ребята хотели показать красоту родного края, прелесть золотой осени и тепло земли, которая согревает всё своим теплом. Каждый ребёнок мог попробовать себя в роли сценариста, режиссёра, художника, оператора…

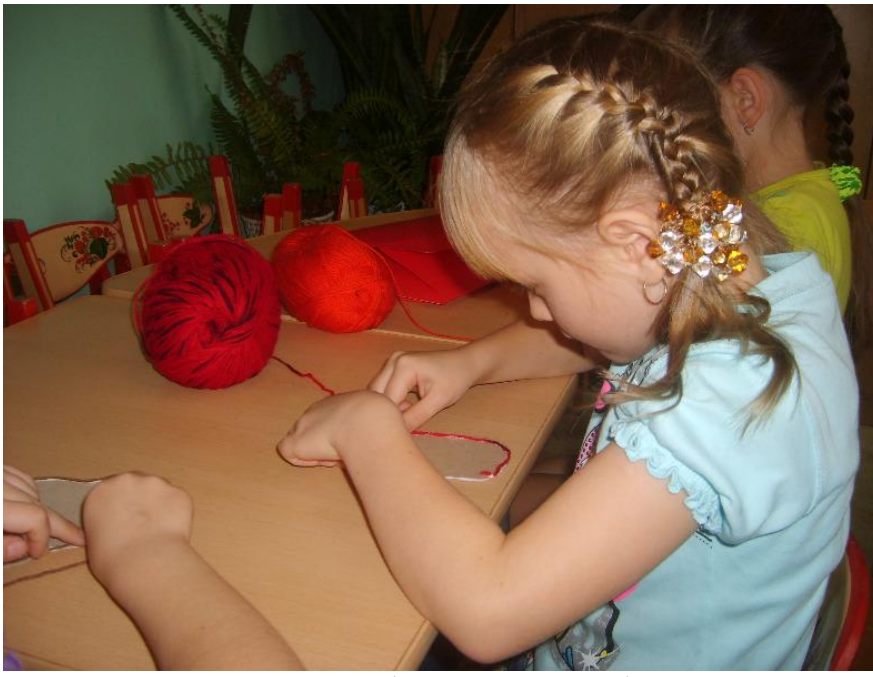

Процесс создания деревьев (аппликация из пряжи)

Изготовление листьев (техника оригами)

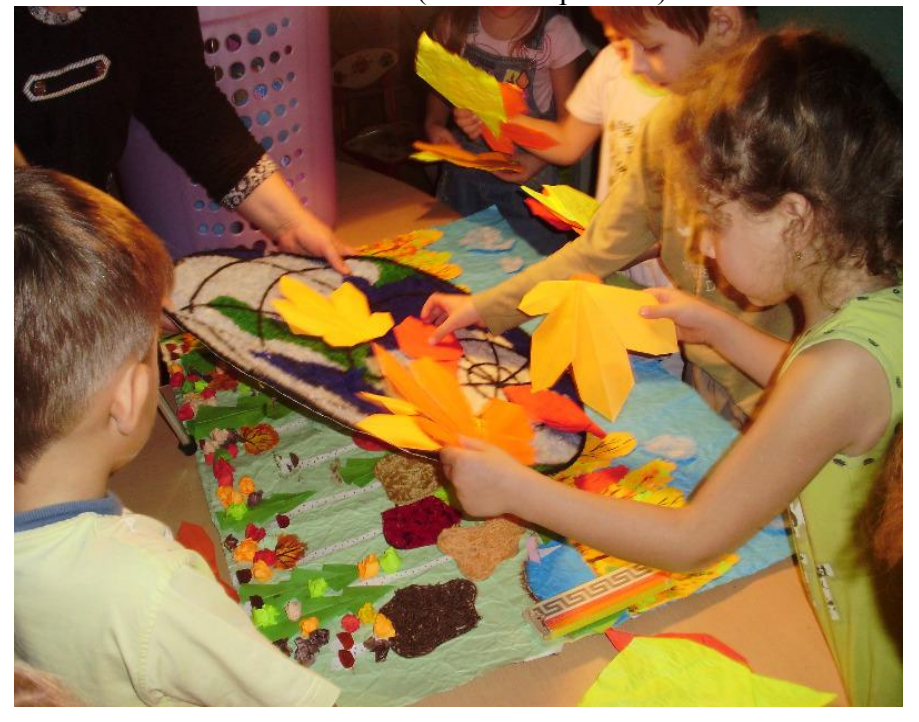

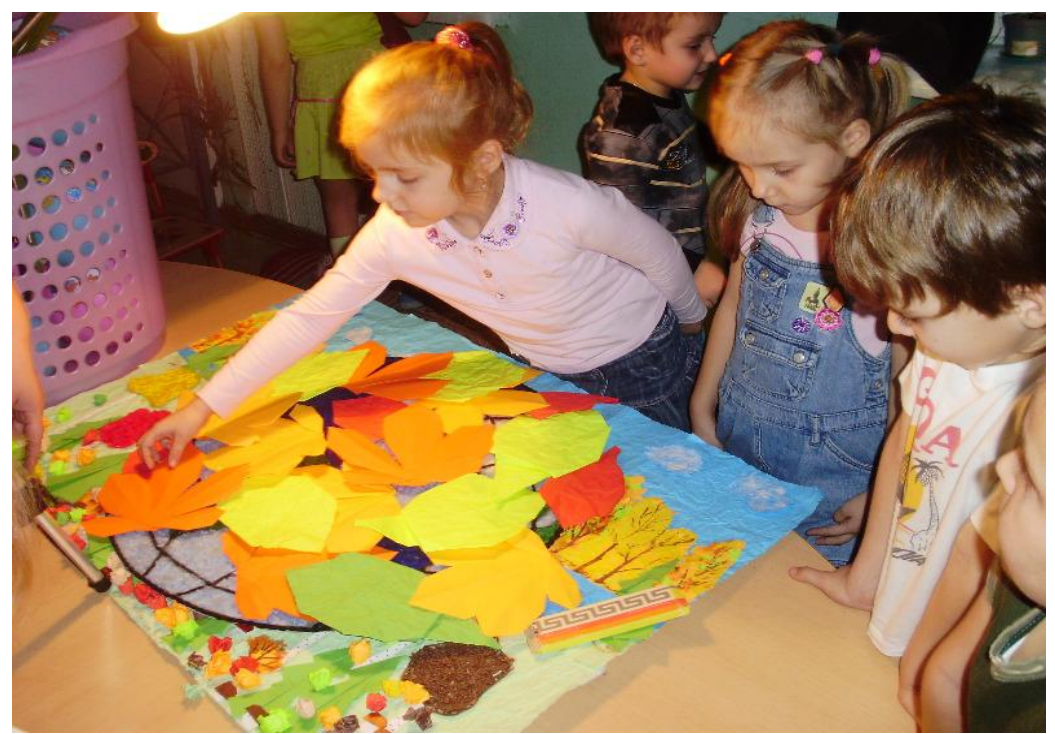

Украшаем планету

Работа над освещением

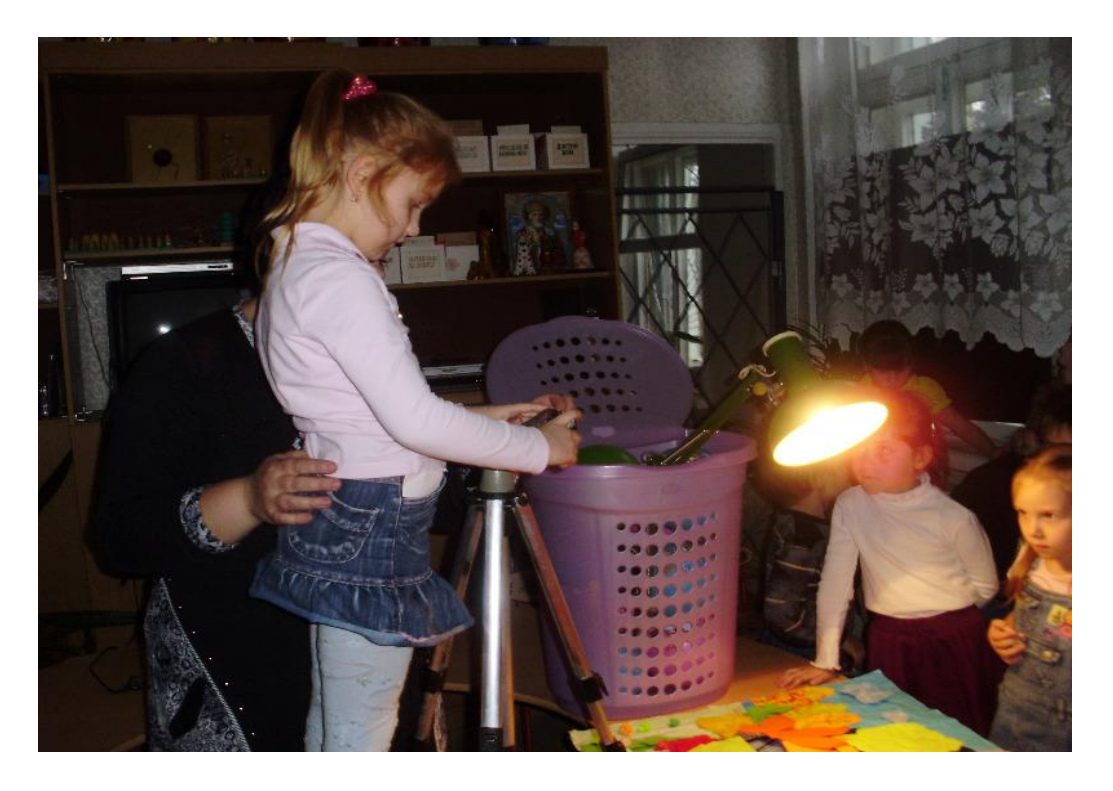

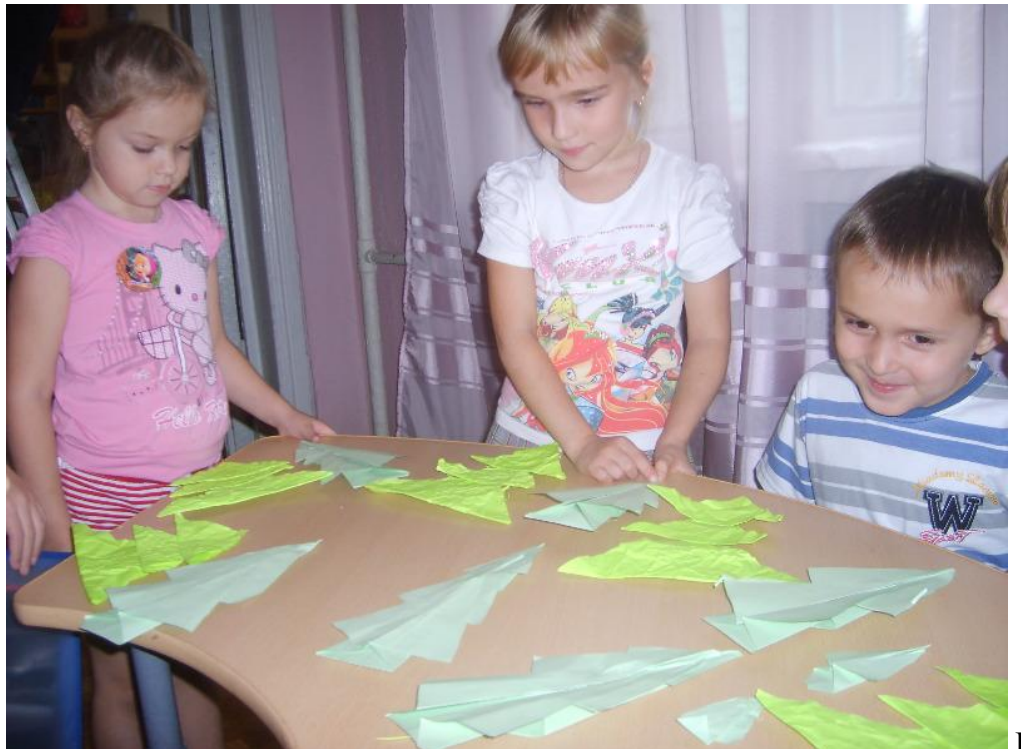

Первые шаги…

## **Для создания мультфильма необходим мультстанок.**

 Наиболее простая конструкция мультстанка показана на рисунке: сотовый телефон (цифровая камера) укреплена на штативе, а стол для перекладок установлен горизонтально. горизонтально.

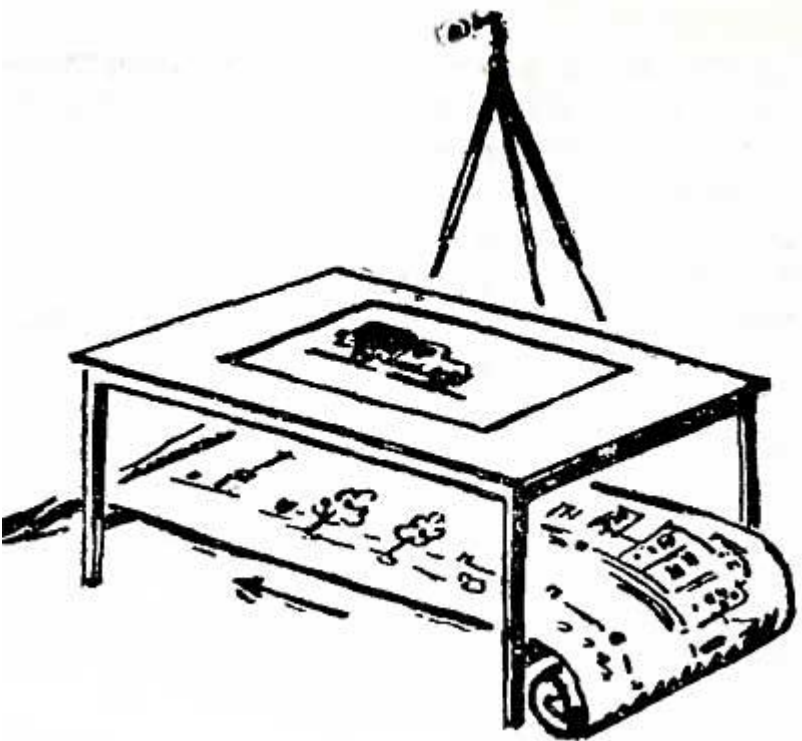

Камеру (телефон) необходимо плотно закреплять, чтобы она не дрожала при съемке.

 Стол для съемки надо сделать двухъярусным — верхний ярус для стекла, на котором укладываются и передвигаются персонажи, и нижний для фона. Освещают объект рассеянным светом с двух сторон, но лучше установить приборы направленного света и освещать оба яруса раздельно.

#### **Несколько практических советов**

 Прежде чем начинать съемку, проверьте, все ли достаточно плотно закреплено: камера, осветительные приборы, фон, неподвижные объекты и т. д., все ли необходимое у вас под рукой. Прорепетируйте, как будете вести съемку, удобно ли передвигать детям персонажи, не заслоняете ли кто свет во время нажатия на пуск или паузу. На стекле отметьте границы снимаемого поля — это позволит точно вводить и выводить объект из кадра.

 В общем, экспериментируйте. Более смелое использование кнопок пуск и пауза вашей камеры сотового телефона, камеры, а также ваша фантазия помогут вам сделать первые шаги в увлекательный мир мультипликации.

Не забудьте поделиться с нами своими успехами.